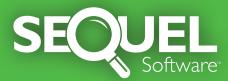

SEQUEL<sup>™</sup> offers technical staff and business users the fastest, easiest way to access data on your IBM<sup>®</sup> Power Systems<sup>™</sup> running IBM i.

• **Queries** SEQUEL is perfect for either ad-hoc requests or views used on a day-to-day basis.

• **On-Demand End User Access** SEQUEL requests can be run with the click of an icon and/or with run-time prompts to facilitate end user access.

• **Dashboards** Summarize important business metrics on SEQUEL executive dashboards.

• **Drill-Down Analysis** Analyze data more effectively by moving from summary information to detailed data.

• **Summarize and Pivot Tables** Organize and categorize large volumes of data in seconds using Tabling views.

• **Download Data** Use one simple step to convert and download data into Excel® and other popular PC file formats.

• E-mail/FTP Delivery Use ESEND<sup>™</sup> to distribute downloaded files or spooled file reports easily via email or FTP.

• **Reporting** Design reports for your IBM i or PC printer output.

• **Command Driven** Call your SEQUELs from 5250 application menus via SEQUEL commands.

 Multi-Platform Access From a central IBM i server, use SEQUEL to access data from remote databases, including: DB2,<sup>®</sup> ORACLE,<sup>®</sup> MySQL,<sup>®</sup> Microsoft SQL Server,<sup>®</sup> and others.

• Secure Web Access View information from anywhere using a PC-based web browser or mobile device and the SEQUEL Web Interface.

**SEQUEL** provides True Data Empowerment with flexible, affordable business intelligence. SEQUEL is the solution for virtually all of your data access needs.

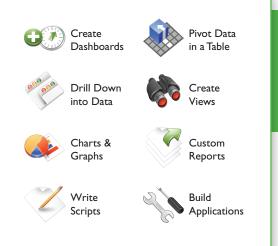

SEQUEL objects make it easy to display view results, write scripts and drill-down applications, and print reports or tables all with a simple click. End users can build custom dashboards that display all the data they need from a central location.

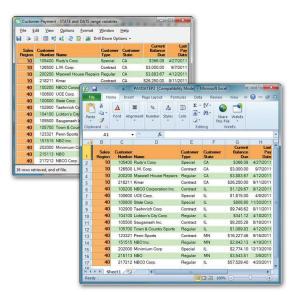

You can export results from SEQUEL ViewPoint<sup>®</sup> directly to Excel and other file formats. Simple formatting options make it easy to highlight data with Key Performance Indicators (KPIs).

## Visit www.sequel-software.com for your FREE 30-day trial.

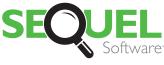

True Data Empowerment

952.933.0609 info@sequel-software.com www.sequel-software.com